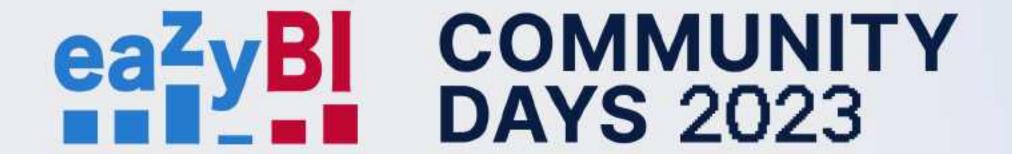

# The More the Merrier: eazyBl Integration With Jira Apps

# eaZyBI COMMUNITY DAYS 2023

### Integrations for reporting

Why integrations matter and why we care about them?

### Jira applications and apps in eazyBl

Jira Software, Jira Service Managament, Tempo, Xray, and more

Reports in Confluence
 Share and analyse!

# Integrations for reporting in eazyBl

# eazyBI is a business intelligence tool for data analysis and visualisation with built-in Jira and Confluence data import

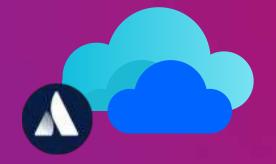

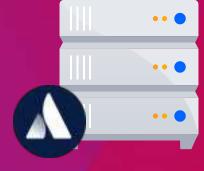

# Why integrations matter?

#### Analyze data from different business areas

Different apps for operational data, one reporting tool

### Analyze Atlassian and Marketplace apps

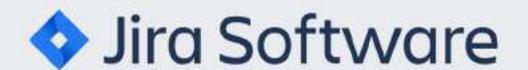

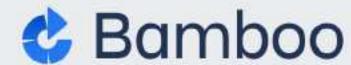

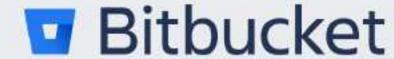

Jira Service

Management

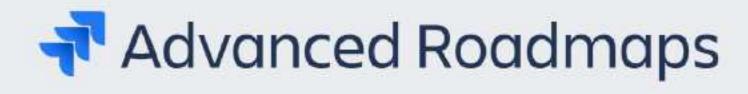

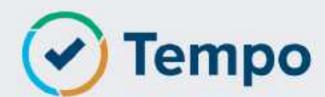

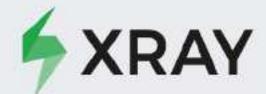

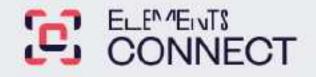

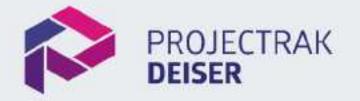

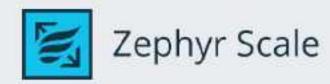

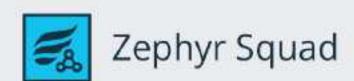

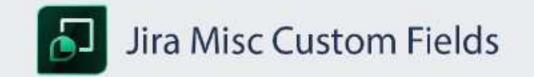

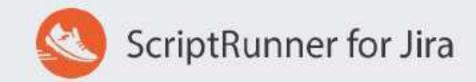

# Why integrations matter?

#### Analyze data from different business areas

Different apps for operational data, one reporting tool

 Data mapping is already builtin

ETL process is in place

#### Data mapping from scratch

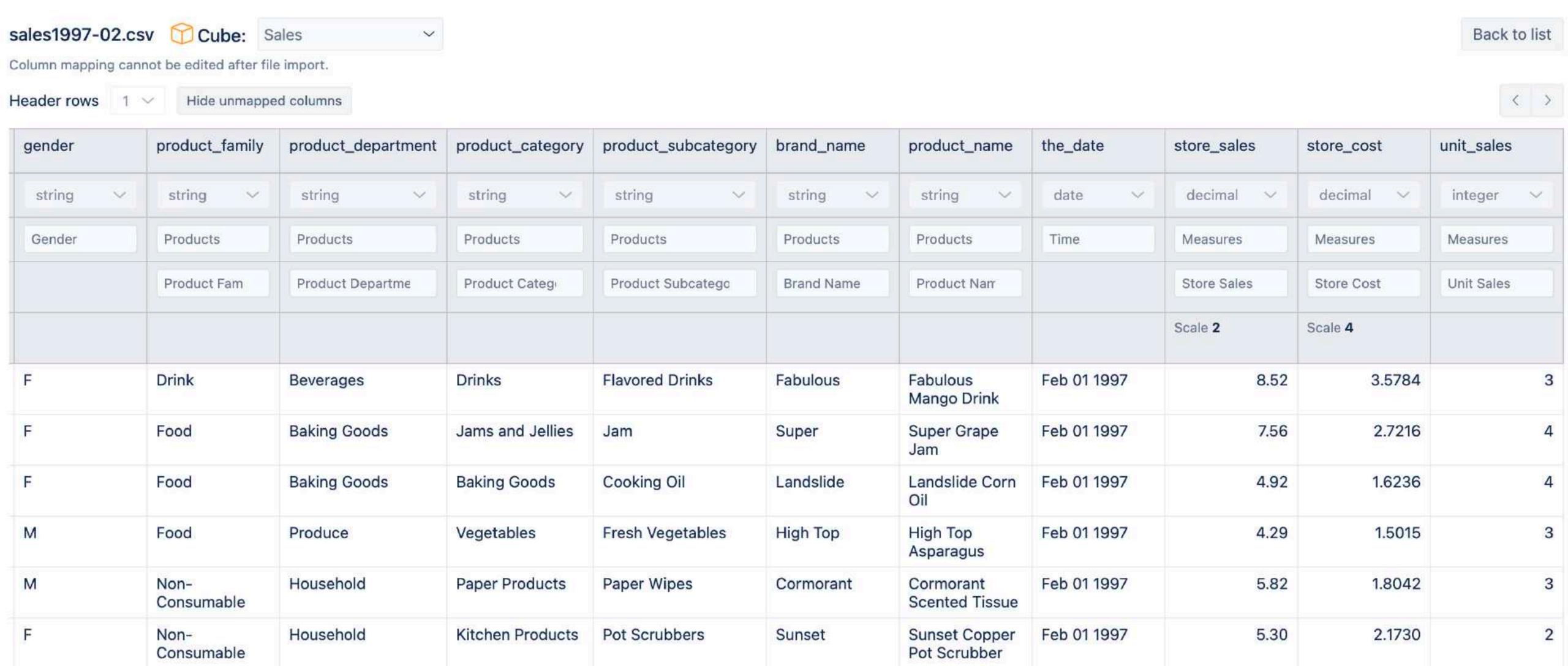

## Why integrations matter?

#### Analyze data from different business areas

Different apps for operational data, one reporting tool

 Data mapping is already builtin

ETL process is in place

Continuous maintenance

When both tools are a developing, integration must be developed, too

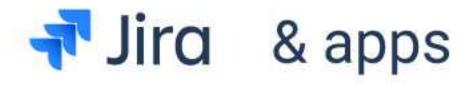

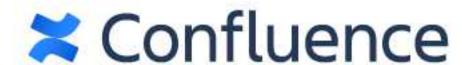

{REST:API}

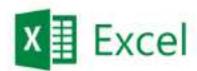

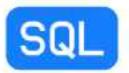

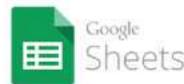

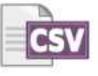

.....

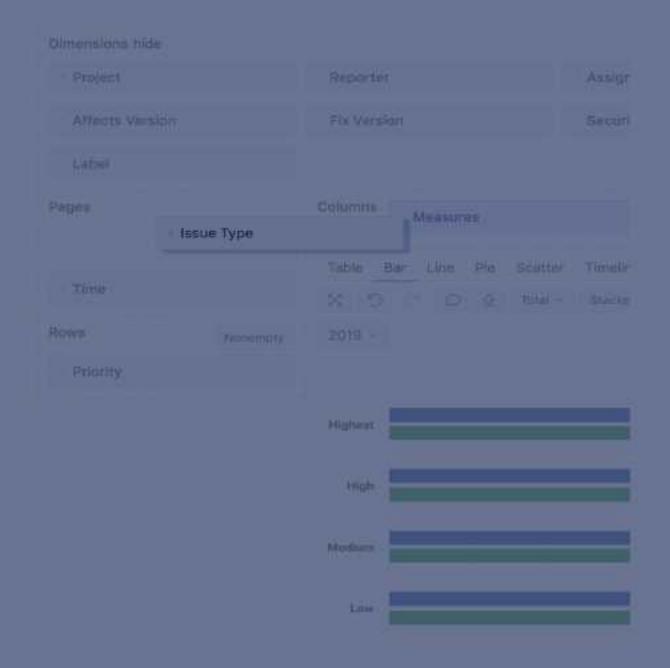

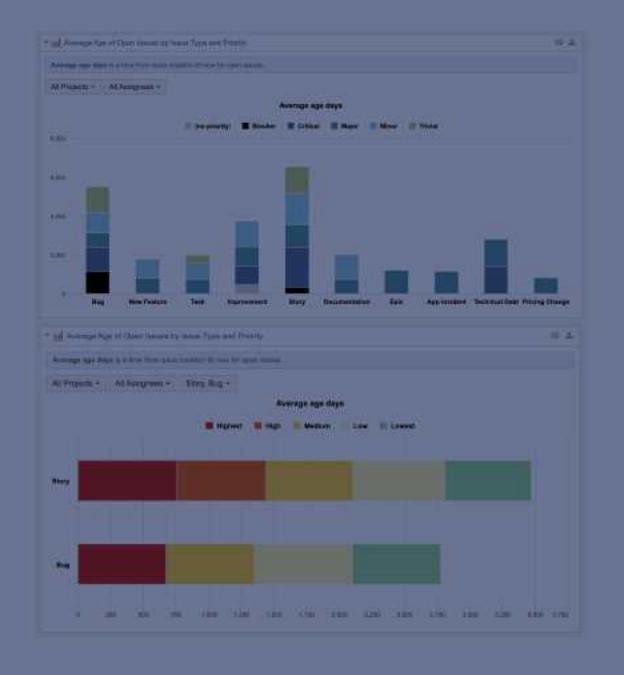

**IMPORT DATA** 

**CREATE REPORTS** 

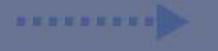

**PUBLISH** 

#### Import data from applications and apps

#### Jira import options

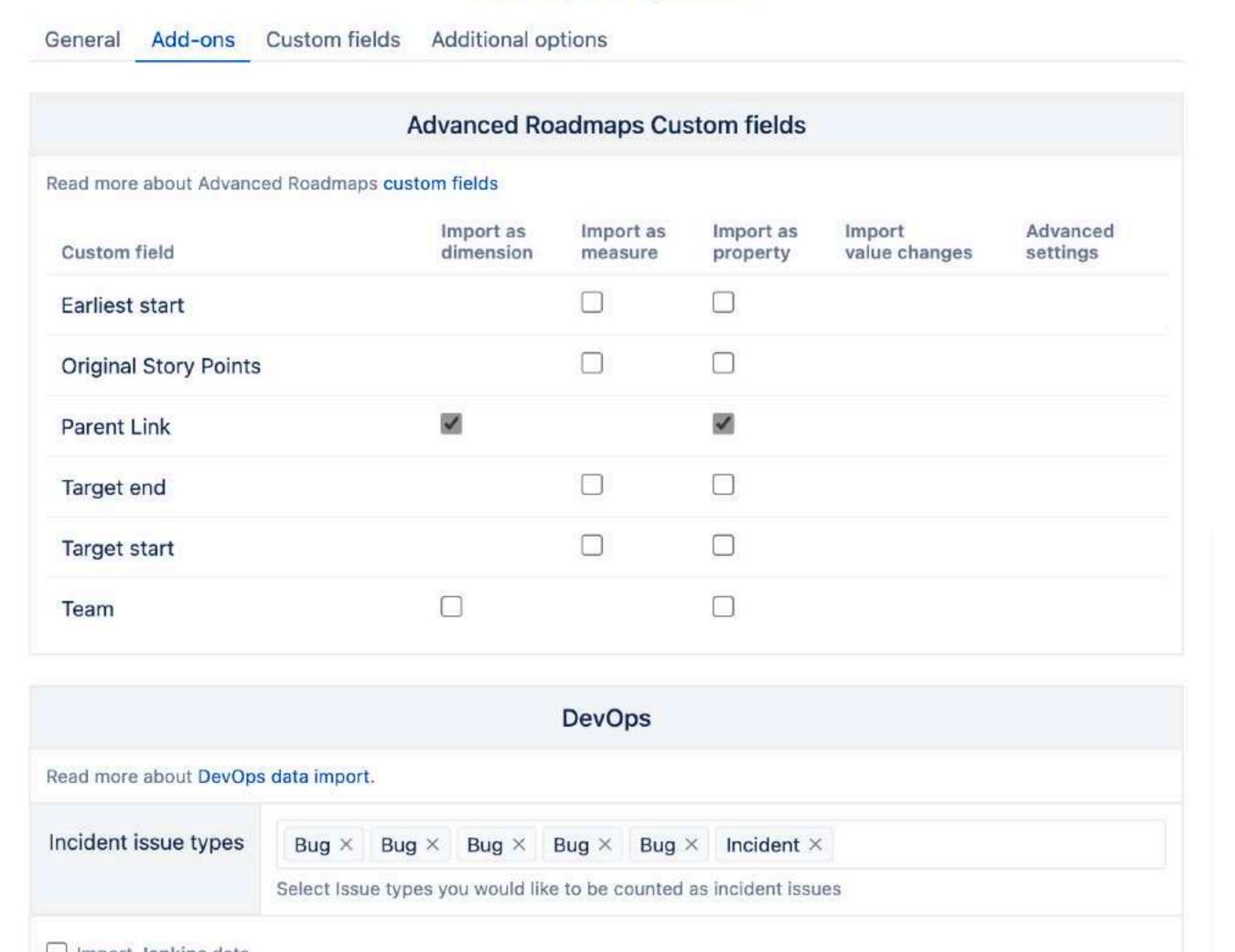

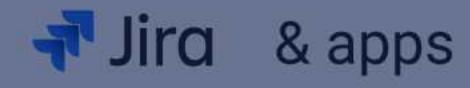

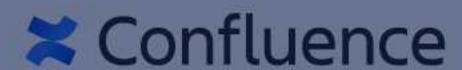

{REST:API}

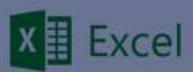

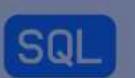

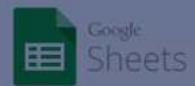

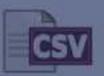

**IMPORT DATA** 

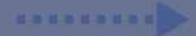

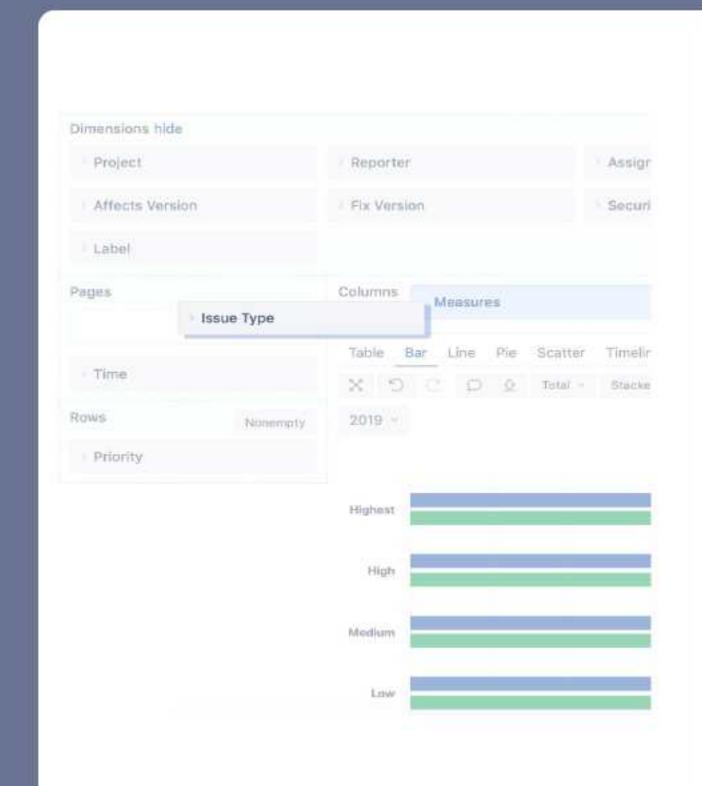

**CREATE REPORTS** 

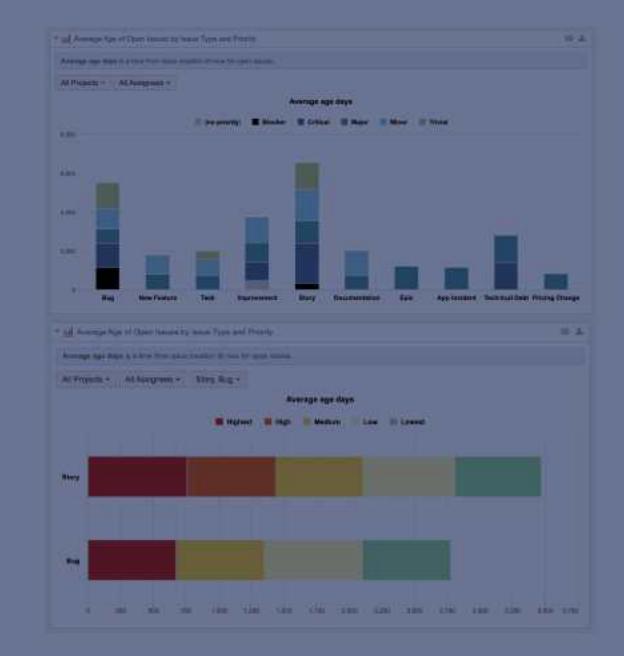

PUBLISH

#### Building blocks

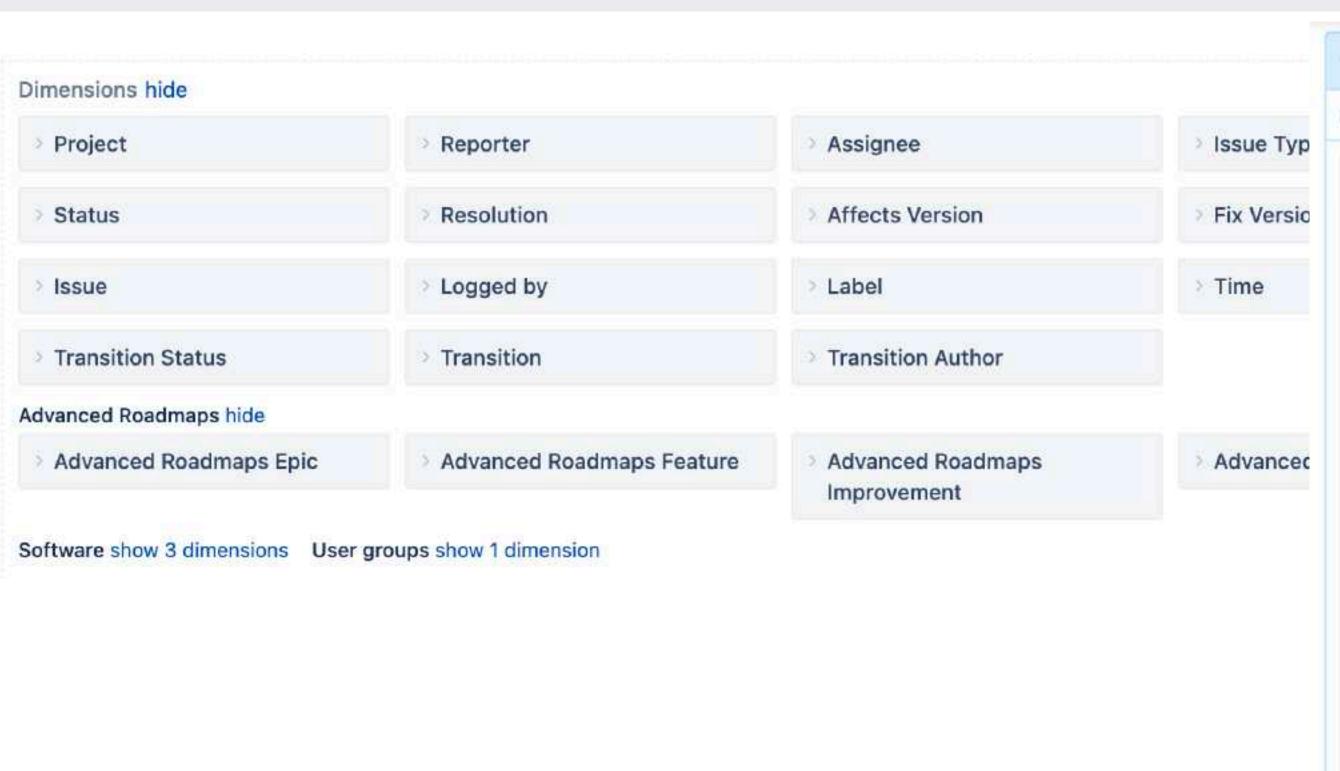

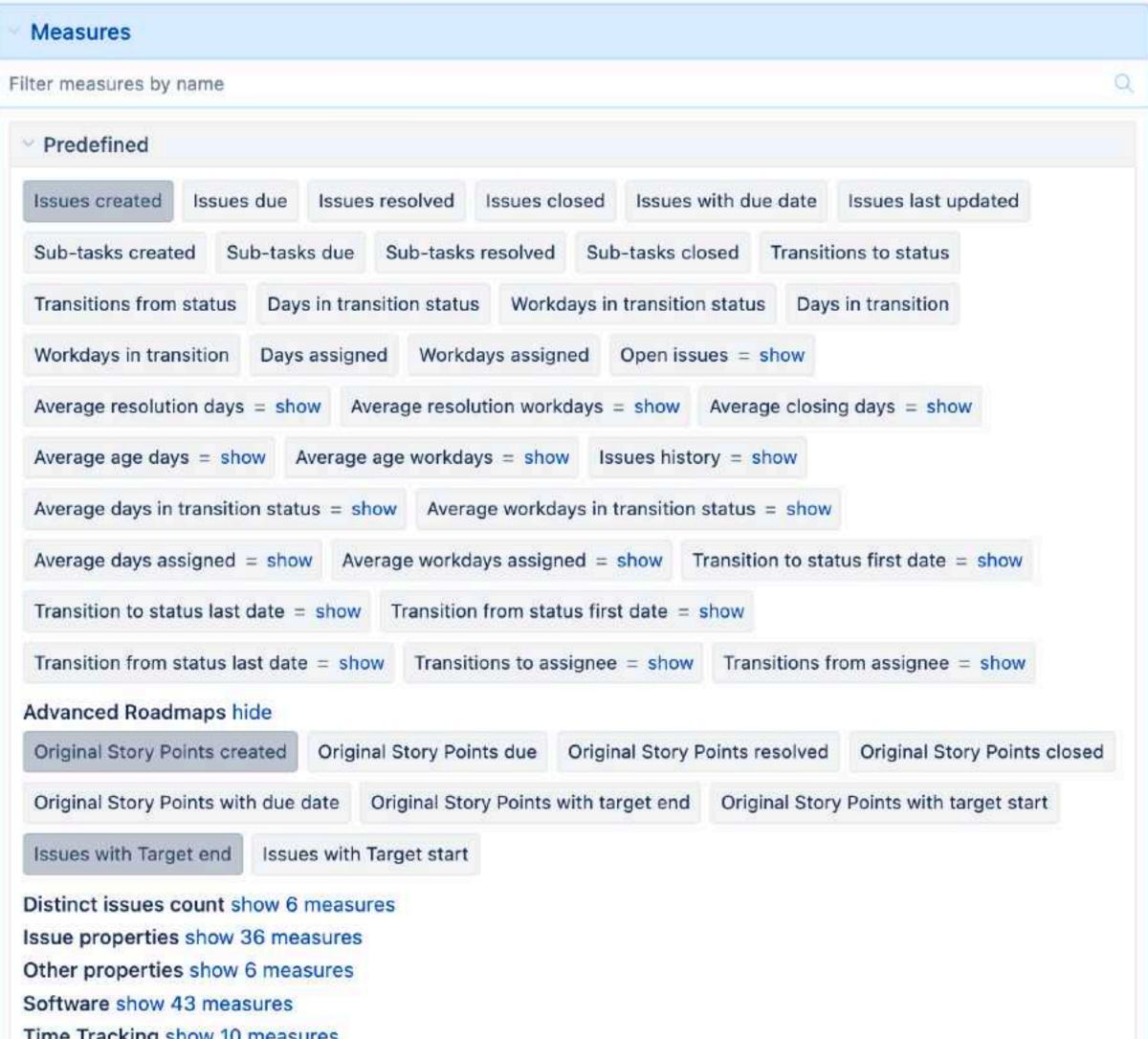

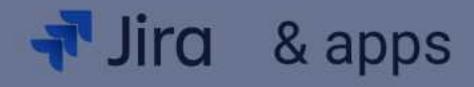

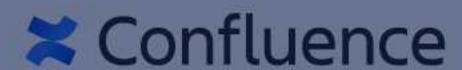

#### {REST:API}

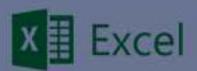

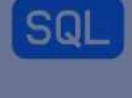

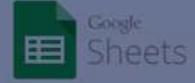

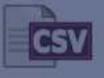

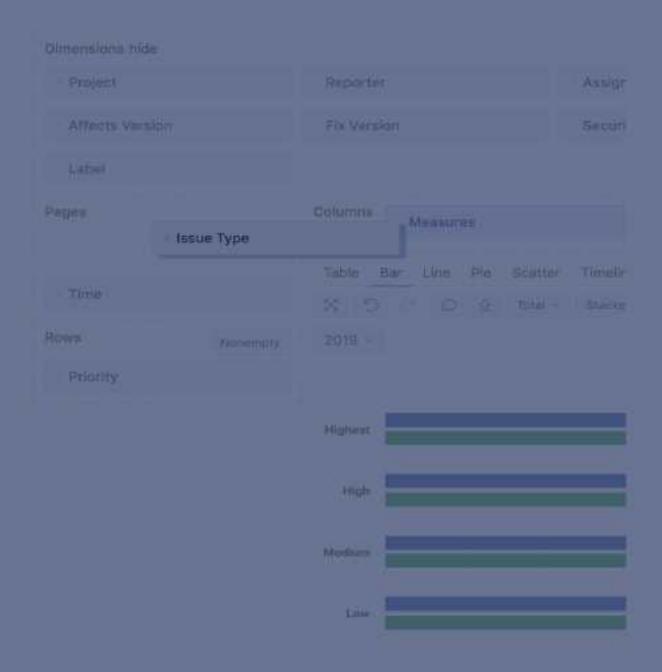

**IMPORT DATA** 

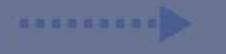

**CREATE REPORTS** 

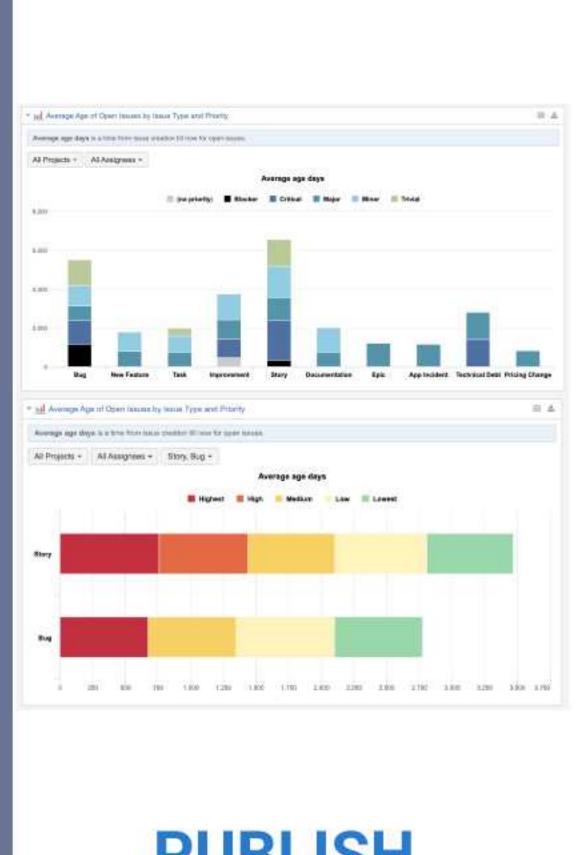

**PUBLISH** 

.......

### Use cases

# Jira Software Jira Service Management

- Sprint balance report
   Jira Software data from different angles
- SLA overview reports
   Combine SLAs and Jira Core information

#### Sprint balance report

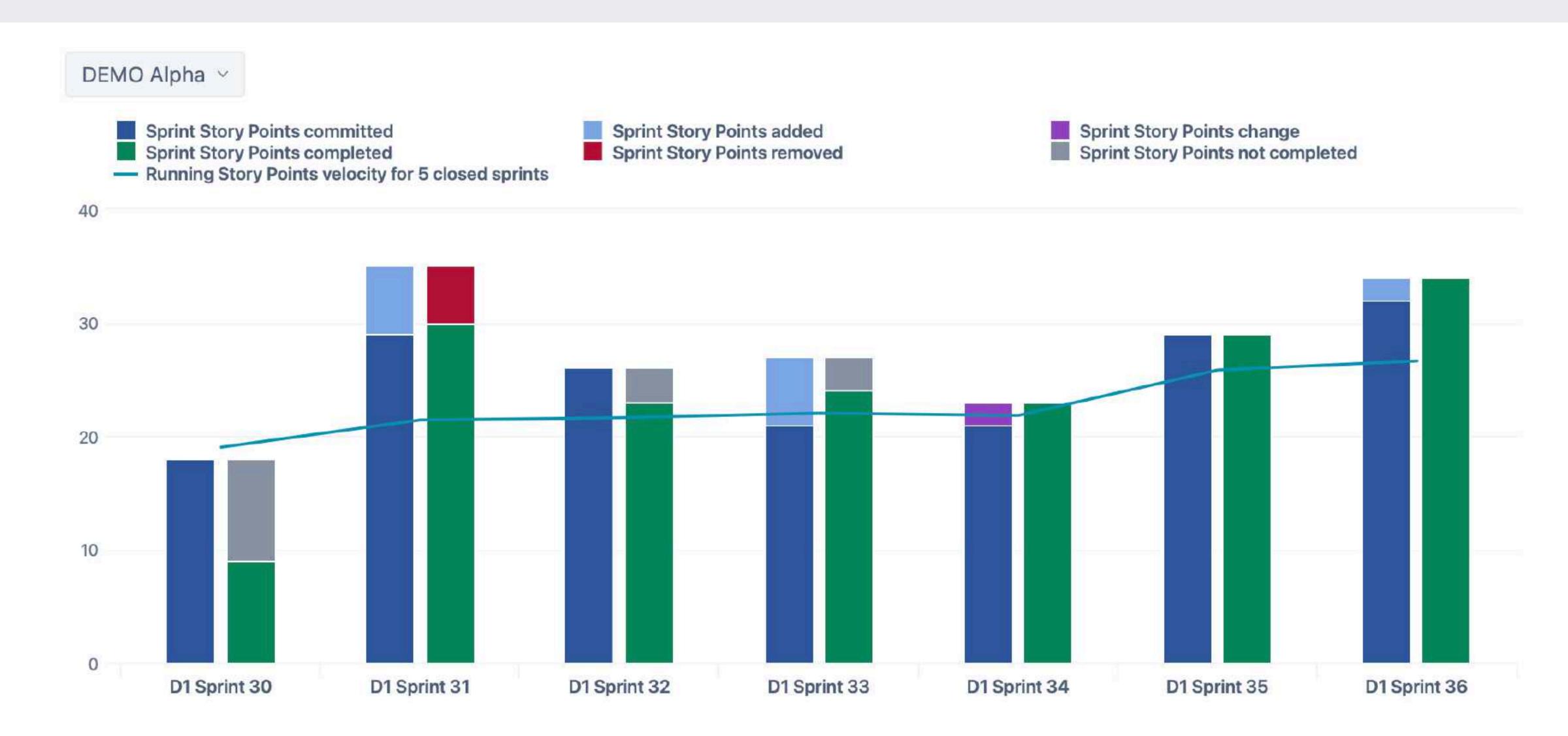

#### Sprint balance report

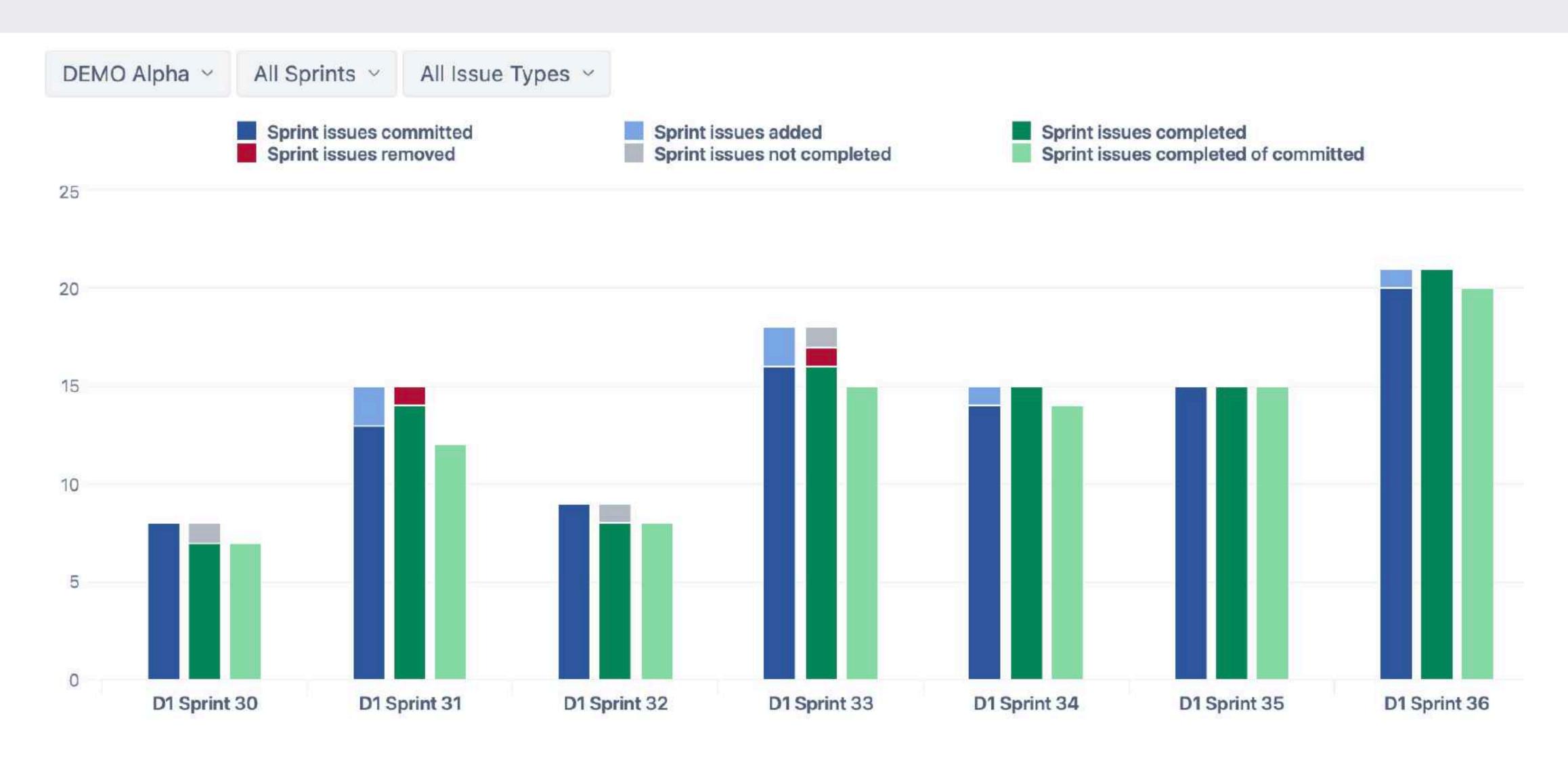

#### Sprint balance report

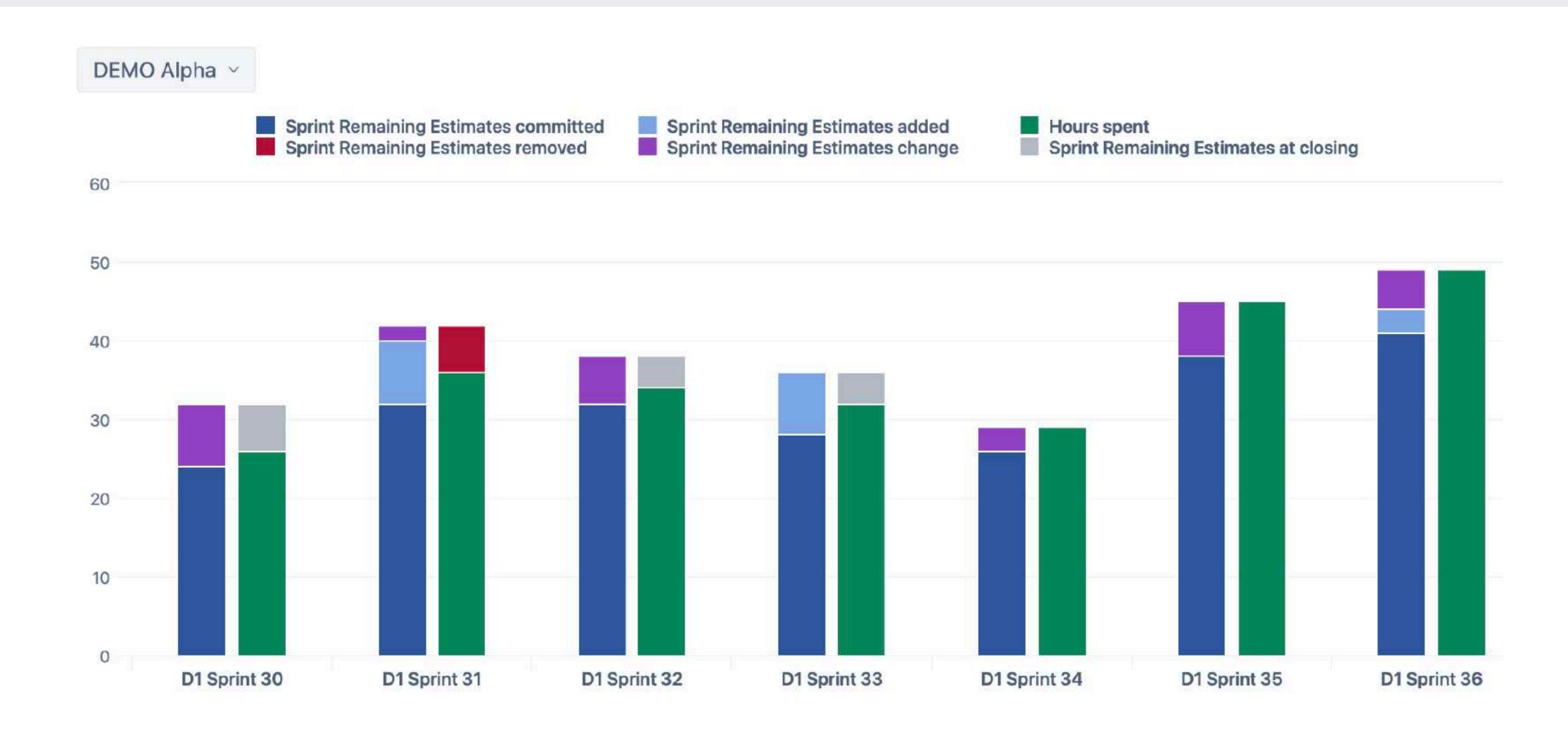

#### Time to resolution by weeks

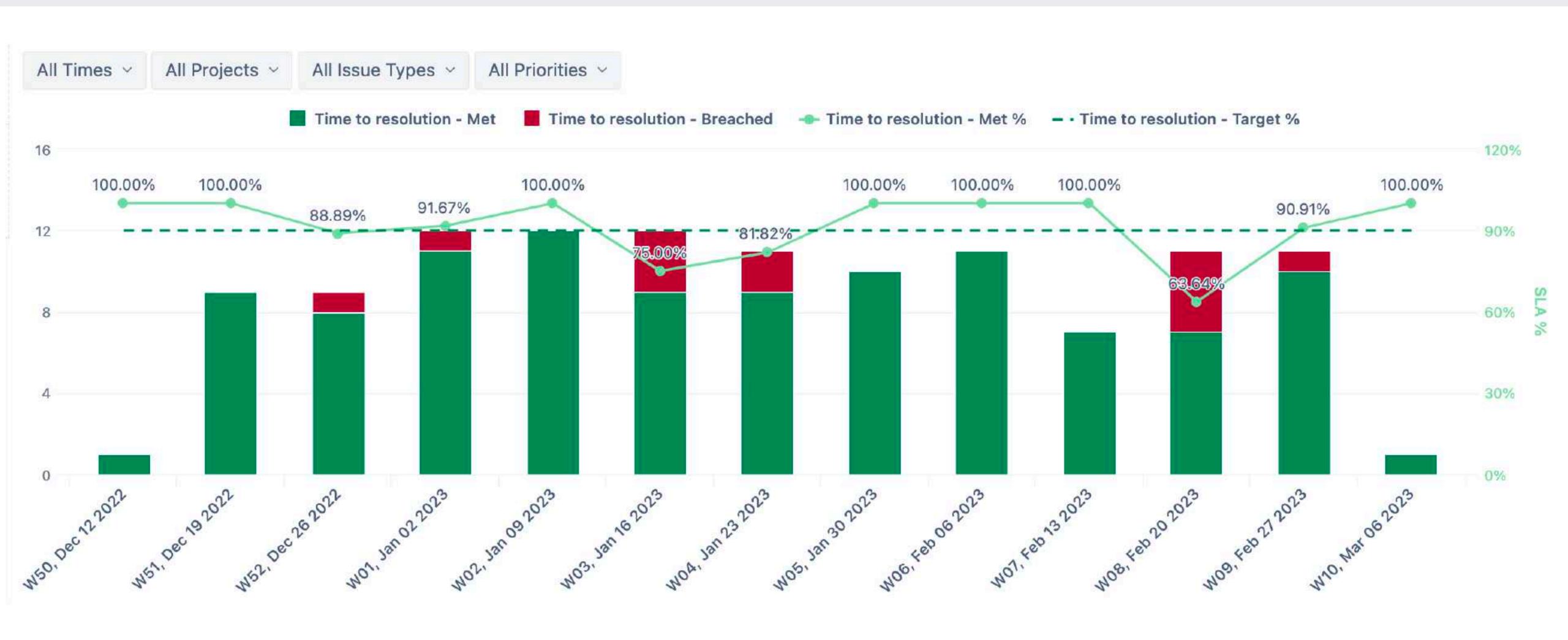

#### Time to resolution issues by priorities

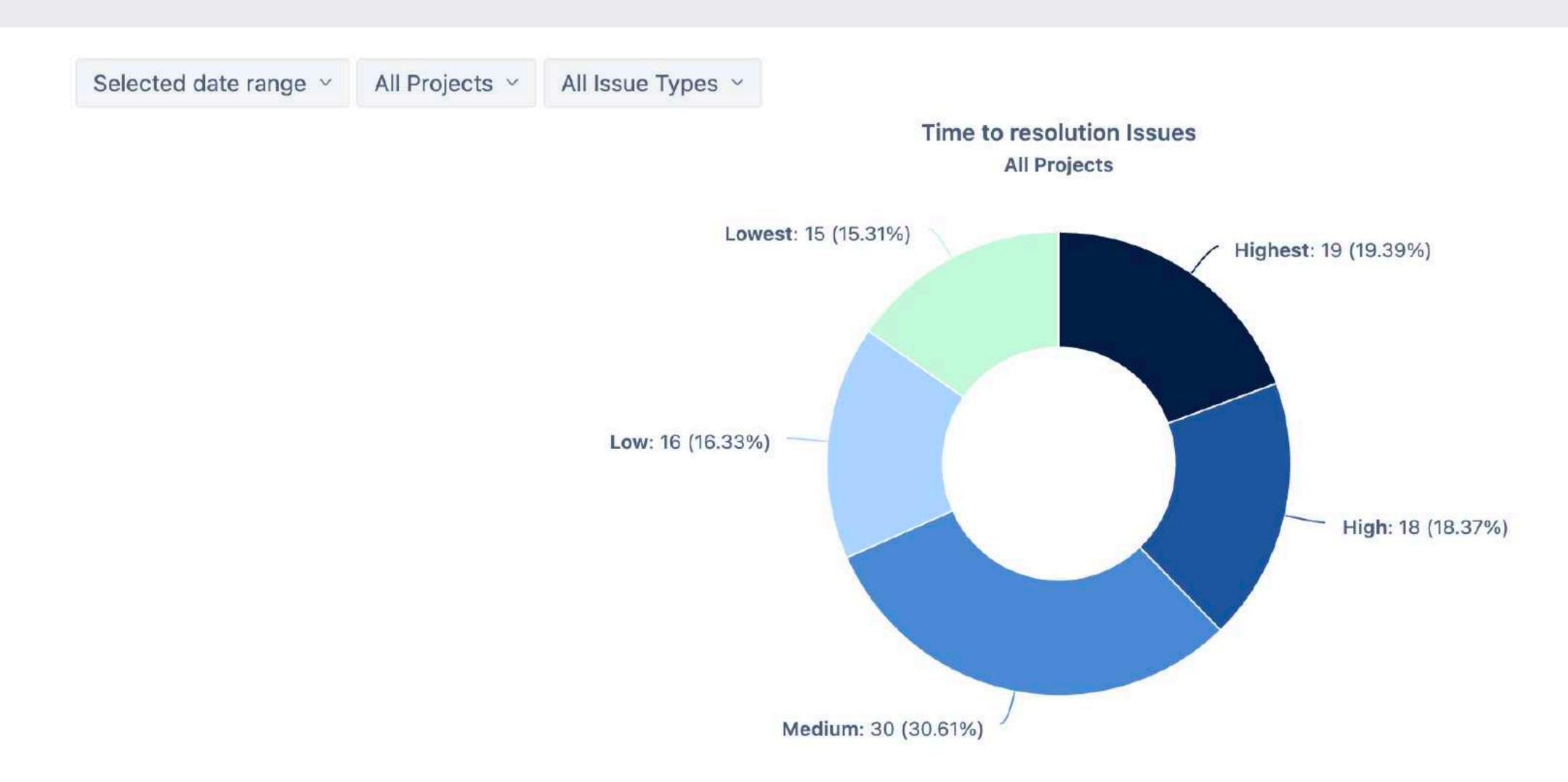

#### SLA overview by project

Selected date range 

ITSM Project 

All Issue Types 

All Priorities

**ITSM Project** 

Time to first response - Met %

88.66%

Time to resolution - Met %

88.78%

Time to resolution trend

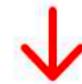

Average Satisfaction with satisfaction date

3.68

Average satisfaction trend

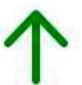

# Tempo Time tracking and Planning

- Estimate vs actual hours

  Extend Tempo reports
- Hours burn-up
   Planned, actual, required

#### Estimate vs. actual

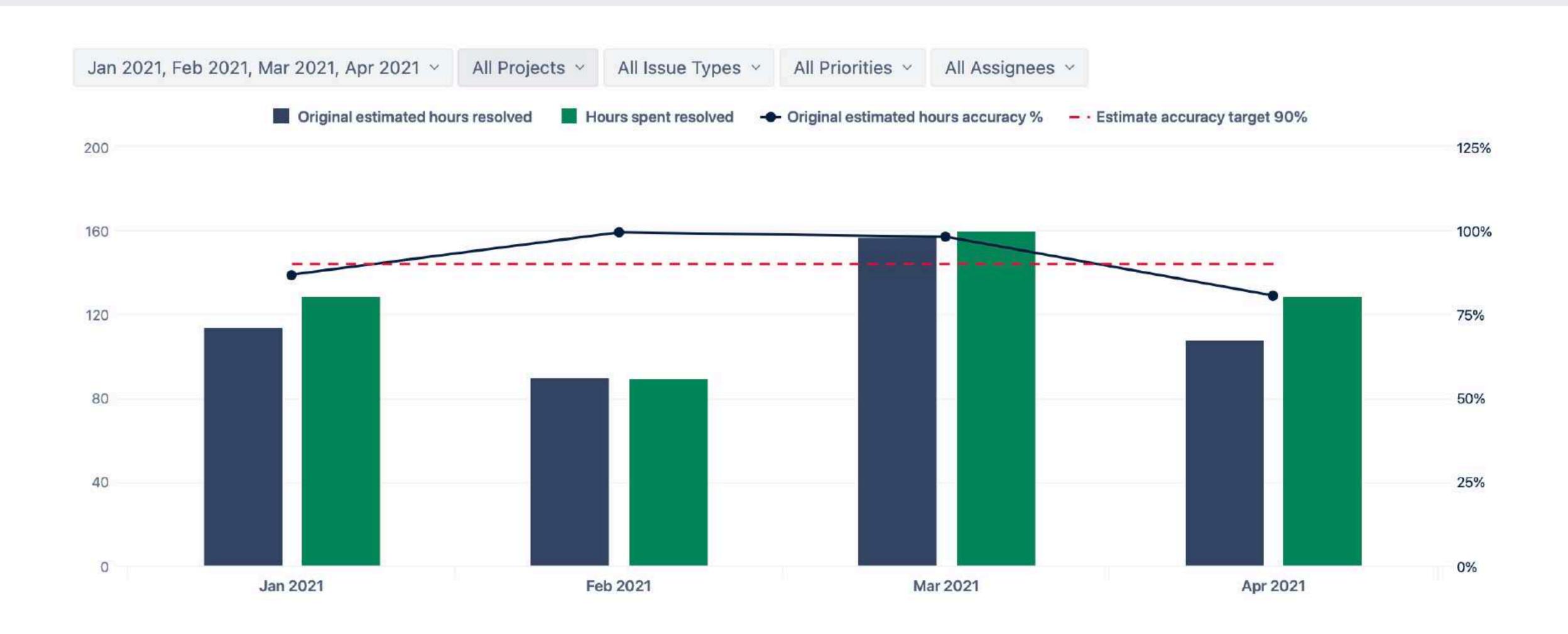

#### Hours burn-up chart

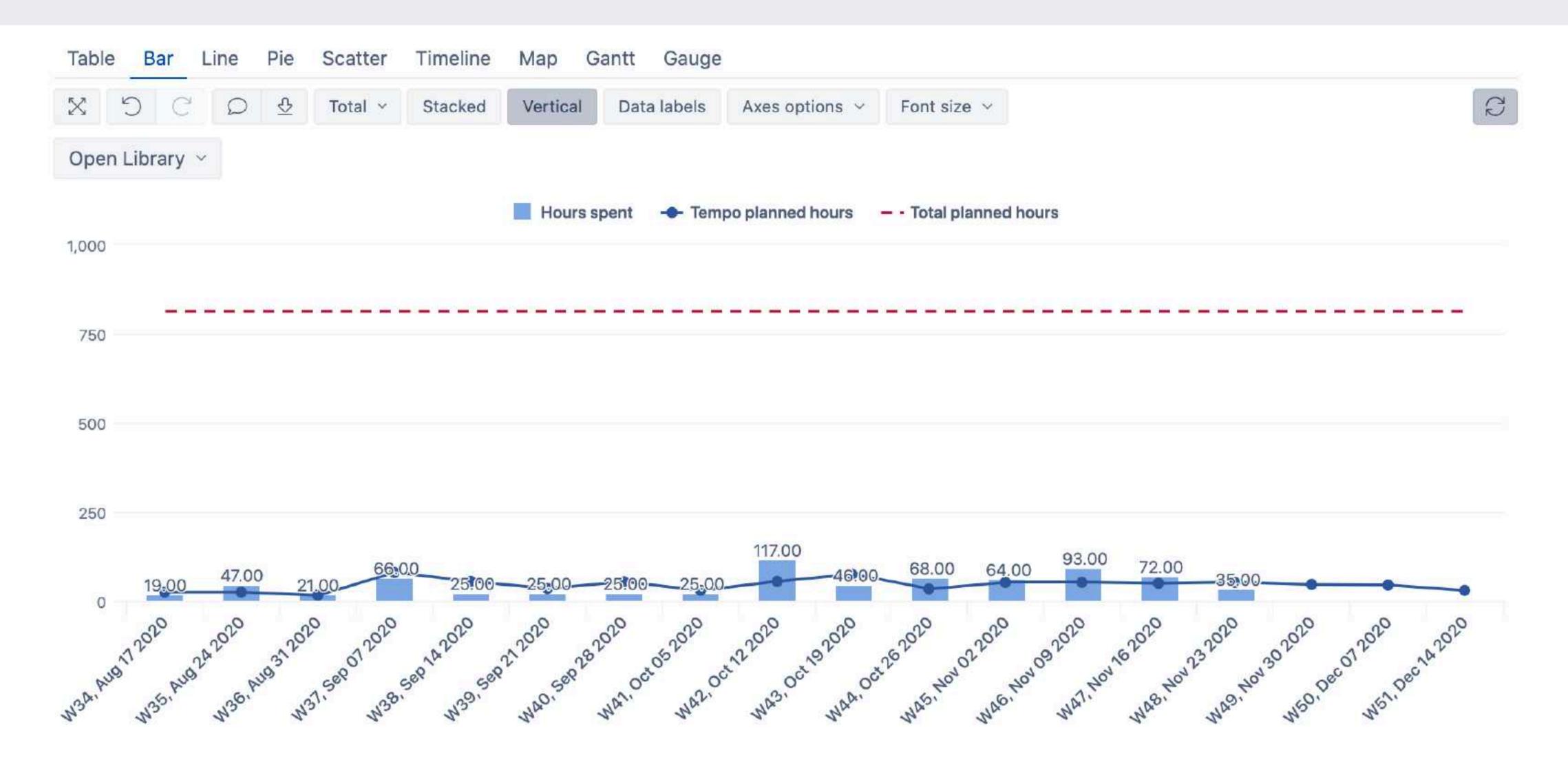

#### Hours burn-up chart

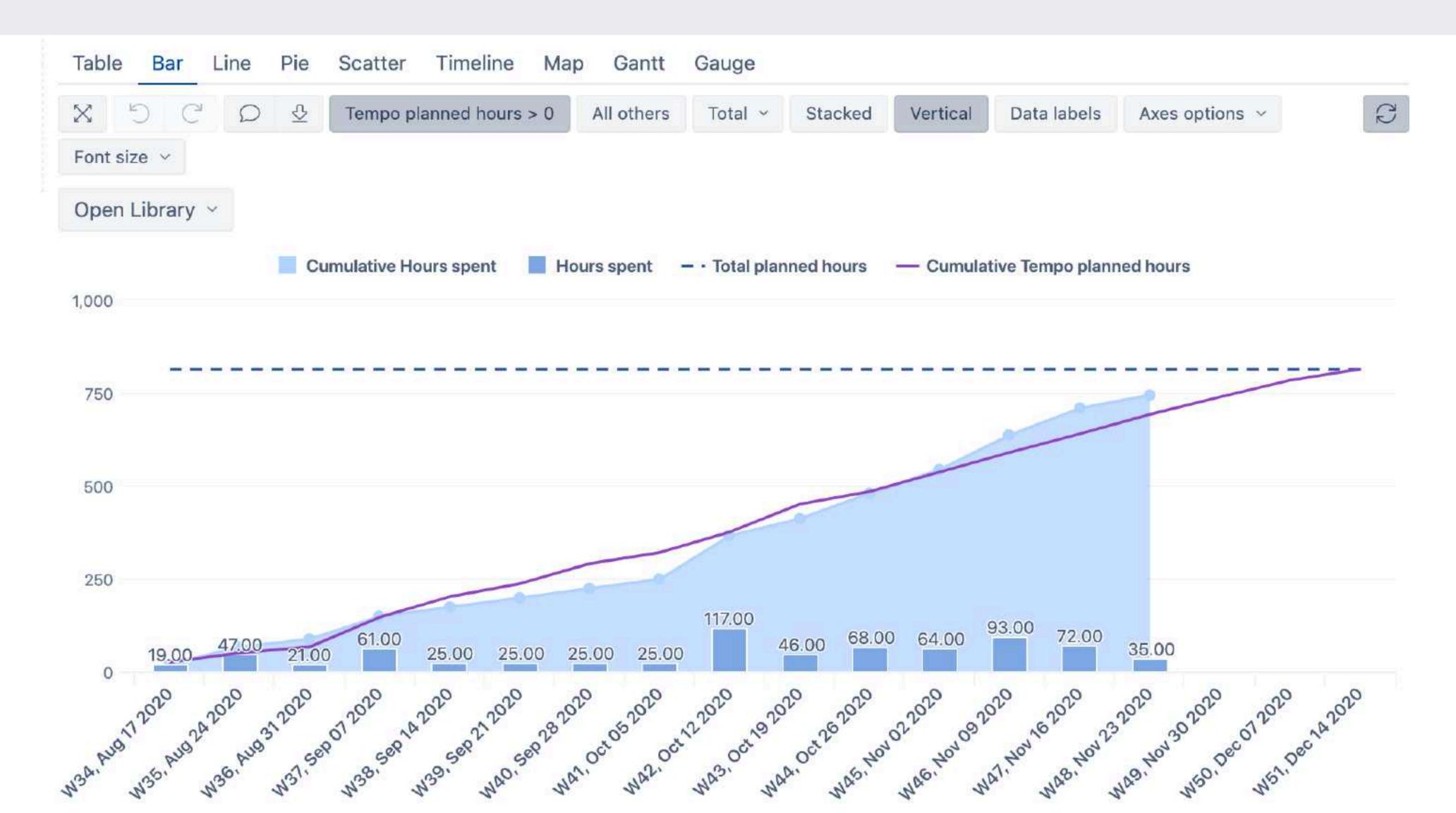

### Reports on Xray data

#### Testing metrics

Represents test executions, tests, requirements, found defects and runs.

#### Test plan overview

As well as requirement, test execution, test set overviews

#### Testing + development

Development issues and testing results side by side in one report

#### Testing entities and metrics

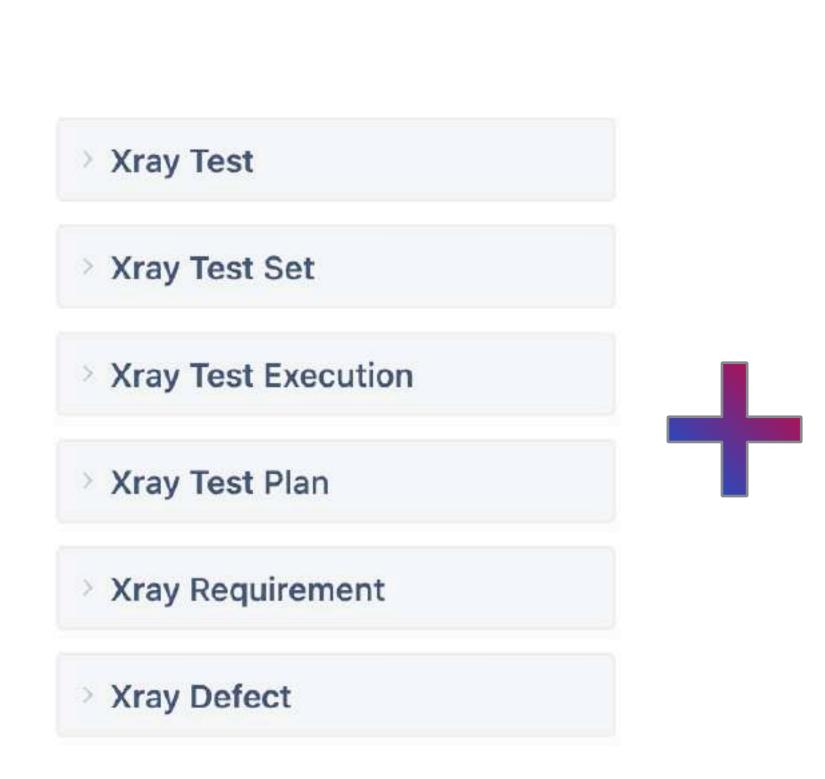

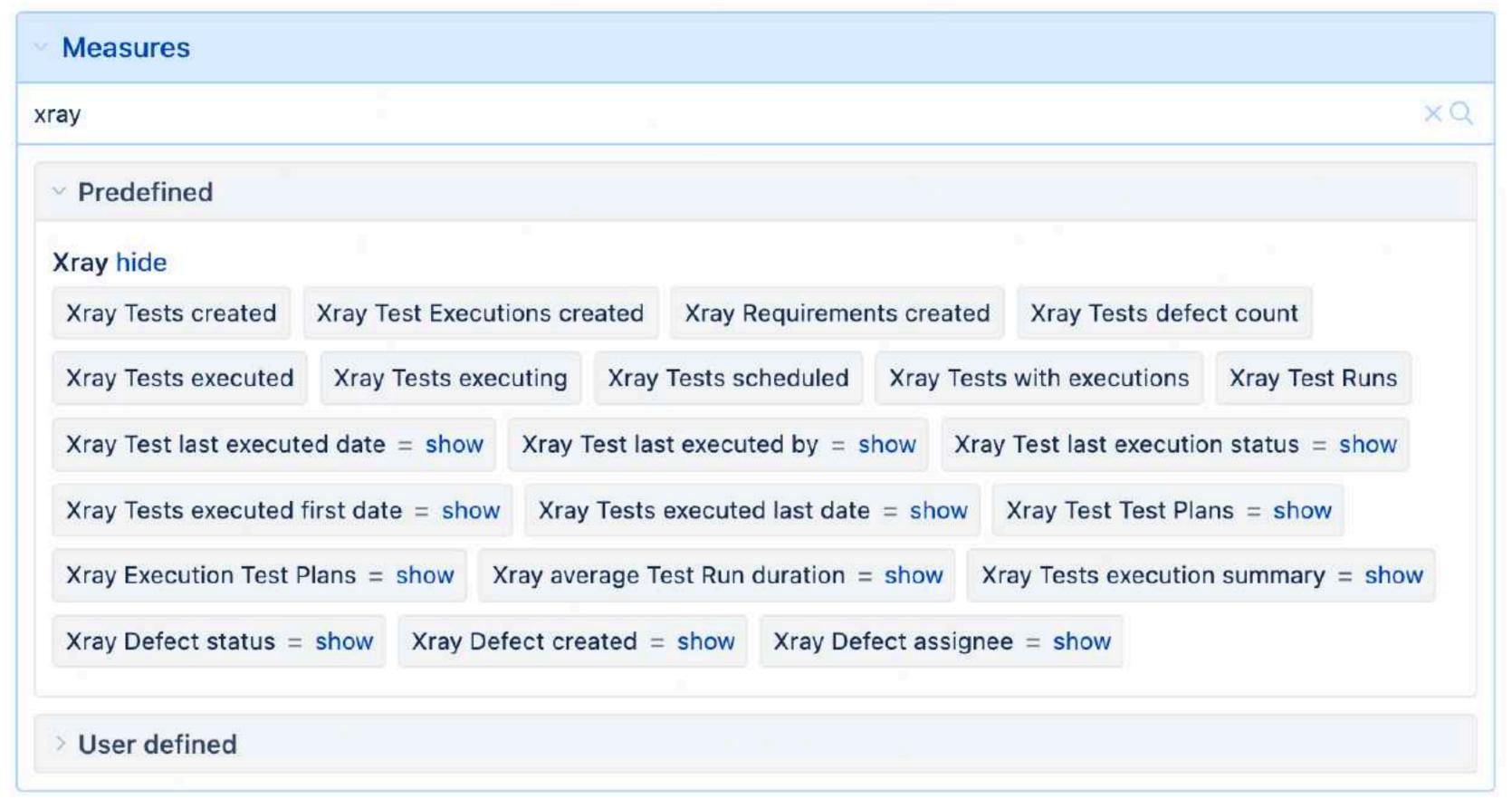

#### Test Plan overview

| Xray Test<br>Execution | Test<br>Execution<br>Begin<br>date | Test<br>Execution<br>End date | Xray Test Runs |          |           |        |                   | Xray Tests with executions |            |           | Xray Tests defect count |            |                  |        |
|------------------------|------------------------------------|-------------------------------|----------------|----------|-----------|--------|-------------------|----------------------------|------------|-----------|-------------------------|------------|------------------|--------|
|                        |                                    |                               | PASSED         | TO<br>DO | EXECUTING | FAILED | NEED_REVIEW       | ABORTED                    |            |           |                         |            |                  |        |
|                        |                                    |                               |                |          |           |        |                   |                            | + Cucumber | + Generic | + Manual                |            |                  |        |
|                        |                                    |                               |                |          |           |        |                   |                            |            |           |                         | + To<br>Do | + In<br>Progress | + Done |
| XDOG-126               | Jan 05 2023                        | Jan 12 2023                   | 7              | 4        | 6         | 8      |                   | 1                          | 31         |           |                         |            |                  |        |
| XDOG-127               | Jan 31 2023                        | Feb 02 2023                   | 33             |          | 2         | 10     | 4                 | 2                          | 42         | 9         |                         |            |                  |        |
| XDOG-142               | Feb 20 2023                        | Feb 21 2023                   | 13             |          |           | 6      | 1 8               | R                          | 11         | 9         |                         |            |                  |        |
| XDOG-143               | Mar 02 2023                        | Mar 09 2023                   | 64             |          | 4         | D      | rill through test |                            | 11         | 39        |                         |            |                  |        |
| XDOG-144               | Mar 13 2023                        | Mar 16 2023                   | 7              | 17       |           | ex ex  | recutions         | 1                          | 31         |           |                         |            | 4                | Ĺ      |
| XDOG-153               | Mar 20 2023                        | Mar 21 2023                   | 3              |          |           |        | rill through Test |                            | 2          | 2         |                         |            |                  |        |
| XDOG-159               | Mar 30 2023                        | Mar 31 2023                   | 33             |          |           | € D    | rill across       | >                          | 8          | 24        | 8                       | 1          |                  |        |
| XDOG-165               | May 07 2023                        | May 08 2023                   | 30             |          |           | 10     |                   |                            | 9          | 23        | 8                       |            |                  |        |
| XDOG-166               | May 09 2023                        | May 10 2023                   | 31             |          |           | 9      |                   |                            | 8          | 25        | 7                       |            |                  |        |

#### Requirement coverage in active sprint

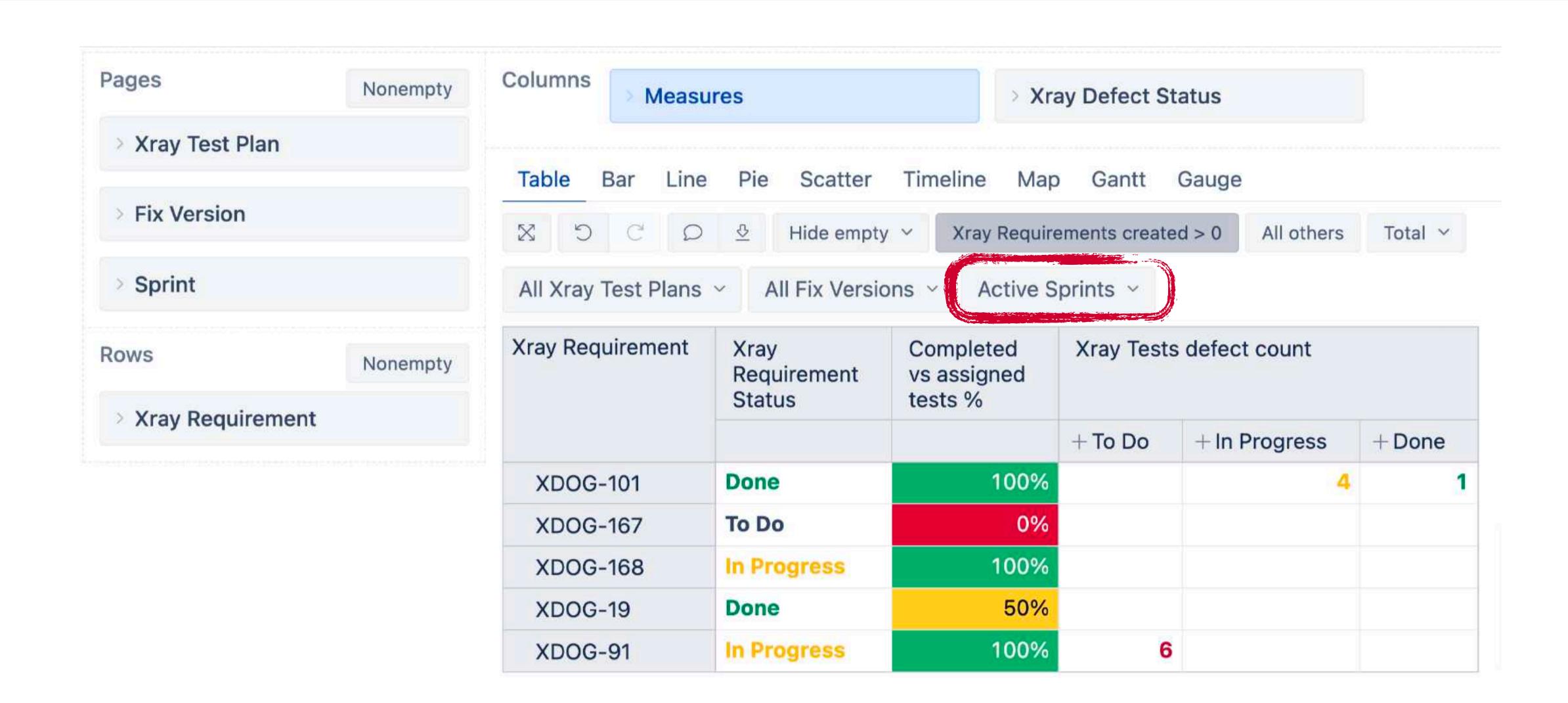

#### Demo use case - Active Sprint progress

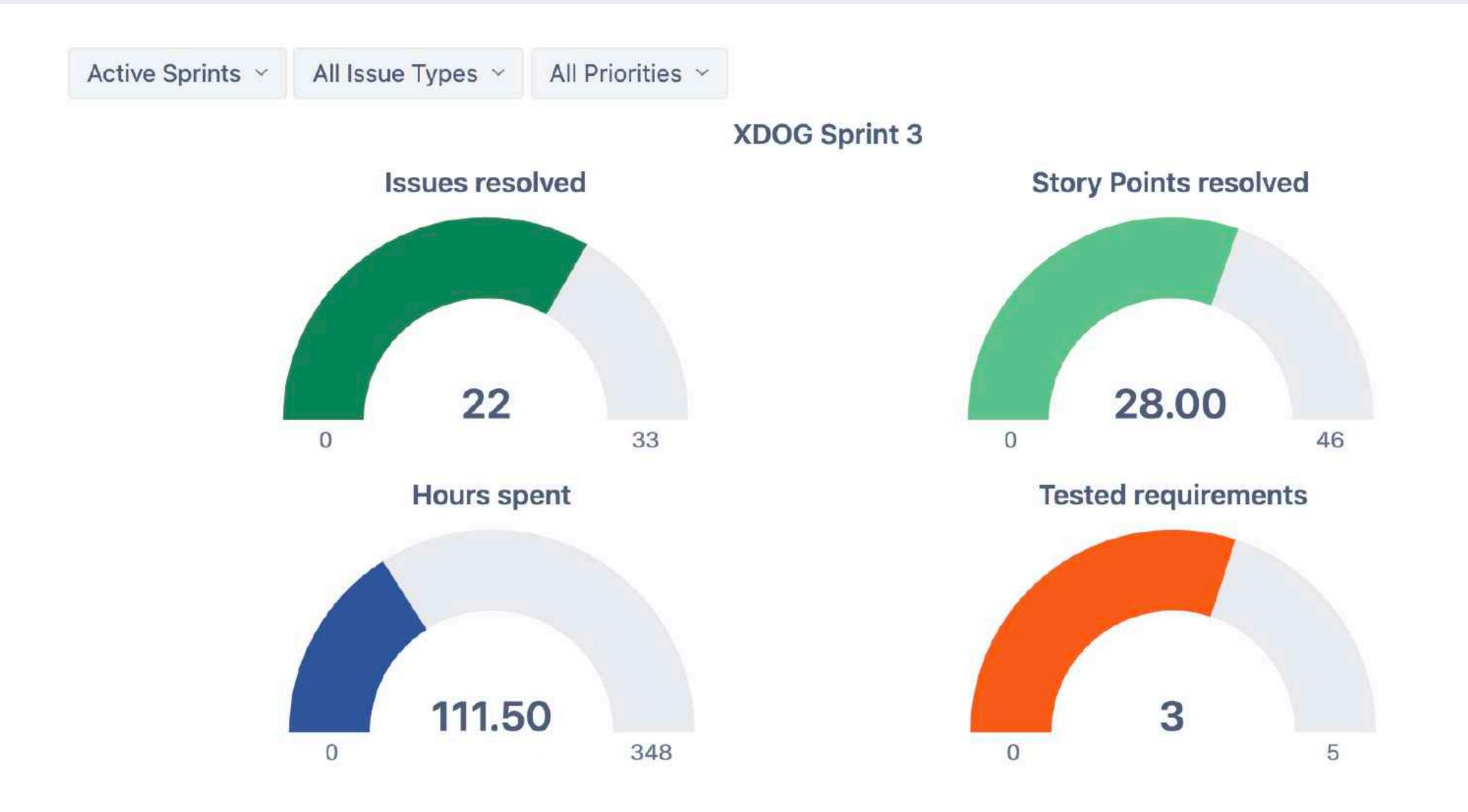

### eazyBl for Confluence

#### Publish on Confluence

Recommended way to publish eazyBI reports on Confluence pages.

#### Tasks and To-do list

Metrics to see planned and completed tasks, group by status and assignees.

#### Content health

Analyse how the Confluence content is used and if it is up to date

#### Confluence / Wiki

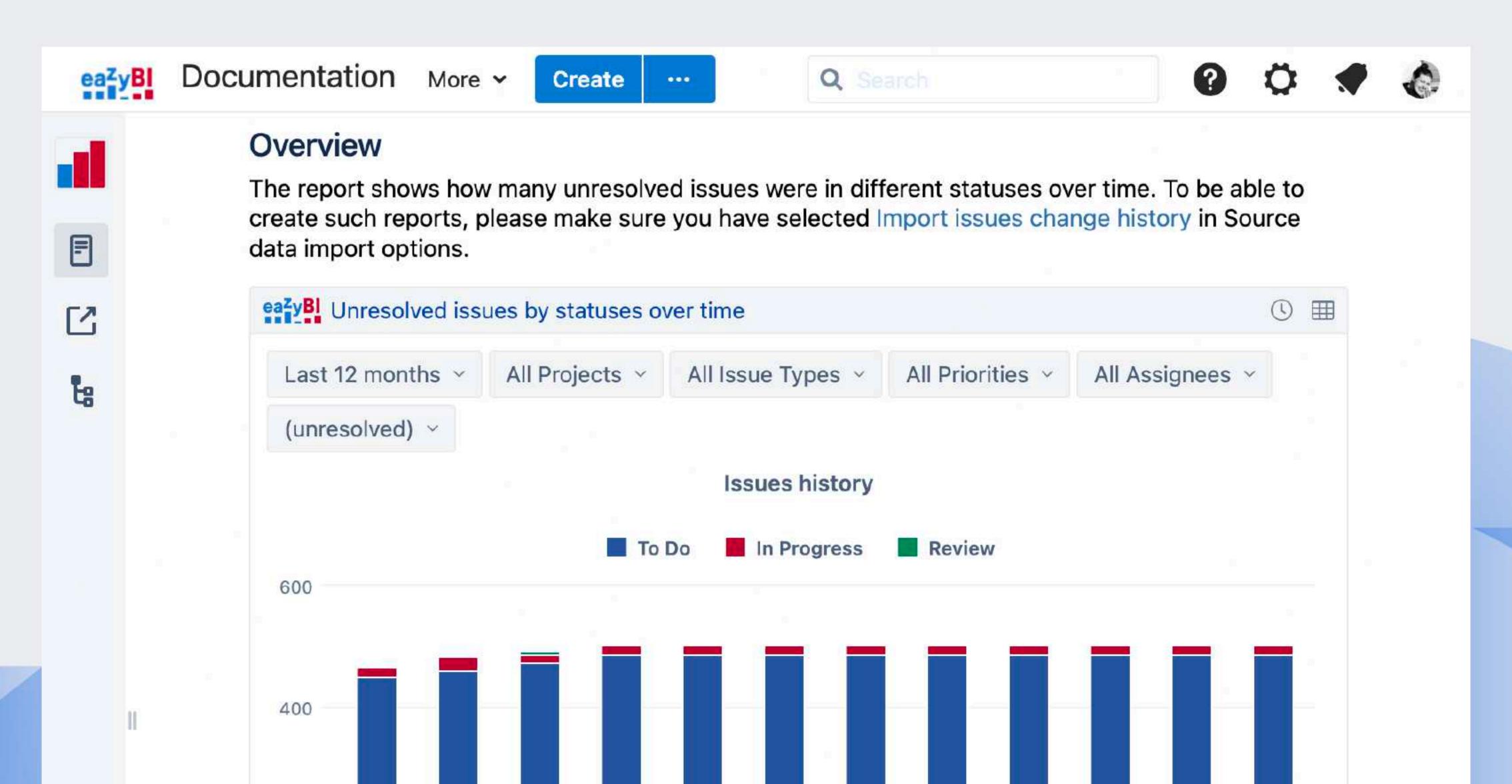

#### Tasks across pages and spaces

| Demonstratio                                                              | n ~ All Task \$              | Statuses Y Cu  | urrent User ~      |                         |                 |                           |                  |                    |         |
|---------------------------------------------------------------------------|------------------------------|----------------|--------------------|-------------------------|-----------------|---------------------------|------------------|--------------------|---------|
| ask                                                                       | Task<br>completion<br>status | Task<br>status | Task<br>assignee   | Task<br>created<br>date | Task due ↑ date | Task<br>completed<br>date | Tasks<br>created | Tasks<br>completed | Overdue |
| Create a separate dashboard to represent all chart types @Zane Baranovska | 0                            | Uncompleted    | Zane<br>Baranovska | Jul 29 2022             |                 |                           | 1                |                    |         |
| Update video links for documentation page @Zane Baranovska                | 0                            | Uncompleted    | Zane<br>Baranovska | Jul 29 2022             |                 |                           | 1                |                    |         |
| Create Attachment report template for  □ ⇔ Drill across B 2 → Select this | >                            | Completed      | Zane<br>Baranovska | Jul 29 2022             | Jul 09 2022     | Oct 11 2022               | 1                | 1                  |         |
| C Remove d tt Go to source C A Display name ft                            | <b>(1)</b>                   | Uncompleted    | Zane<br>Baranovska | Jul 29 2022             | Aug 14 2022     |                           | 1                |                    |         |
| Baranovska until<br>2022-08-14                                            |                              |                |                    |                         |                 |                           |                  |                    |         |

#### When our customers require information?

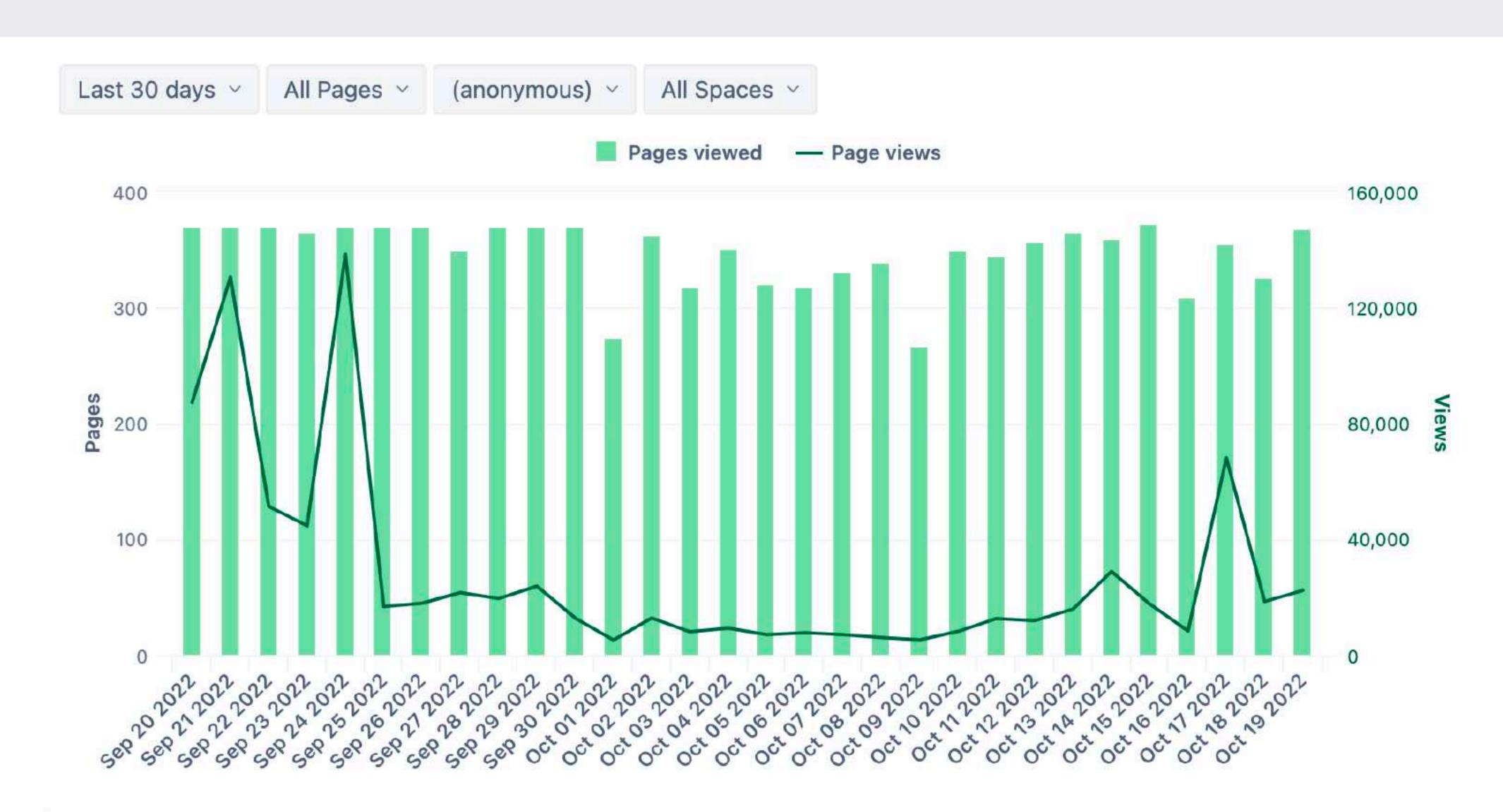

#### When our customers require information?

|    | Page views |         |              |          |        |             |        |  |  |
|----|------------|---------|--------------|----------|--------|-------------|--------|--|--|
|    | Monday     | Tuesday | Wednesday    | Thursday | Friday | Saturday    | Sunday |  |  |
| 00 | 1,425      | 4,939   | 11,265       | 3,219    | 3,341  | 4,841       | 4,684  |  |  |
| 01 | 1,367      | 5,214   | 4,941        | 2,609    | 3,640  | 2,873       | 6,65   |  |  |
| 02 | 1,341      | 7,584   | 5,246        | 3,332    | 3,234  | 3,556       | 3,26   |  |  |
| 03 | 1,250      | 6,534   | 4,606        | 3,551    | 3,232  | 3,517       | 5,17   |  |  |
| 04 | 1,661      | 7,730   | 6,388        | 3,531    | 2,442  | 2,835       | 1,96   |  |  |
| 05 | 1,246      | 6,085   | 5,145        | 2,775    | 3,433  | 3,170       | 1,35   |  |  |
| 06 | 4,993      | 10,311  | 5,756        | 4,181    | 3,908  | 3,504       | 98     |  |  |
| 07 | 9,429      | 5,942   | 5,972        | 4,902    | 3,746  | 4,888       | 68     |  |  |
| 08 | 9,723      | 5,354   | 5,787        | 3,437    | 3,631  | 2,822       | 85     |  |  |
| 09 | 10,230     | 8,536   | 5,969        | 4,021    | 7,389  | 3,019       | 98     |  |  |
| 10 | 9,427      | 8,241   | 6,212        | 3,367    | 6,721  | 5,954       | 81     |  |  |
| 11 | 10,295     | 4,766   | 7,554        | 4,402    | 7,382  | 7,944       | 93     |  |  |
| 12 | 5,948      | 6,167   | 7,114        | 5,239    | 8,689  | 4,391       | 85     |  |  |
| 13 | 3,721      | 10,148  | 18,893       | 5,841    | 2,946  | 4,777       | 82     |  |  |
| 14 | 2,304      | 7,005   | 15,073       | 6,327    | 3,184  | 6,154       | 1,18   |  |  |
|    |            |         | agreement of |          |        | THE RESERVE |        |  |  |

#### Confluence analytics we use in eazyBl

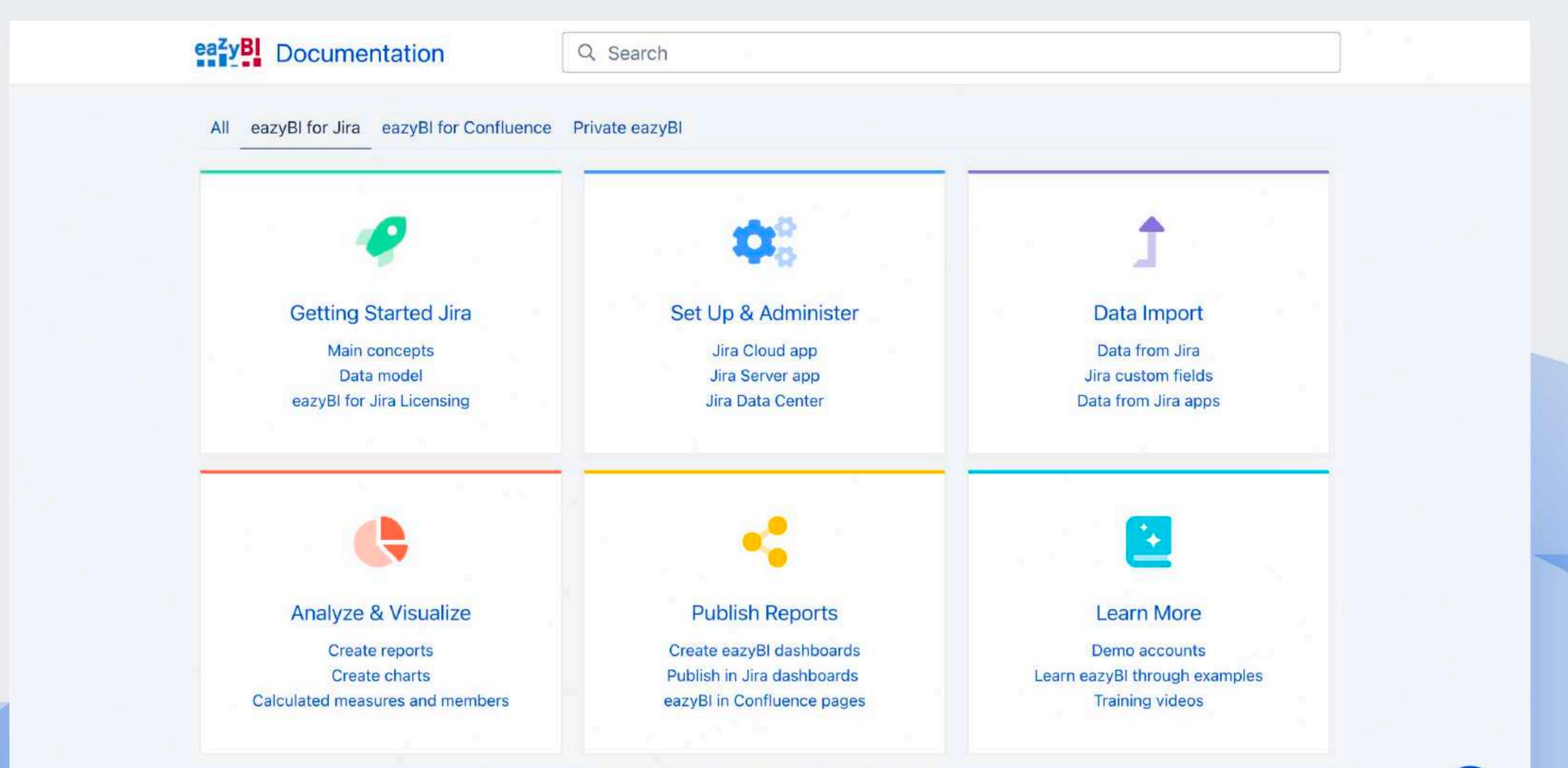

Powered by Atlassian Confluence and Scroll Viewport.

#### Is content up to date?

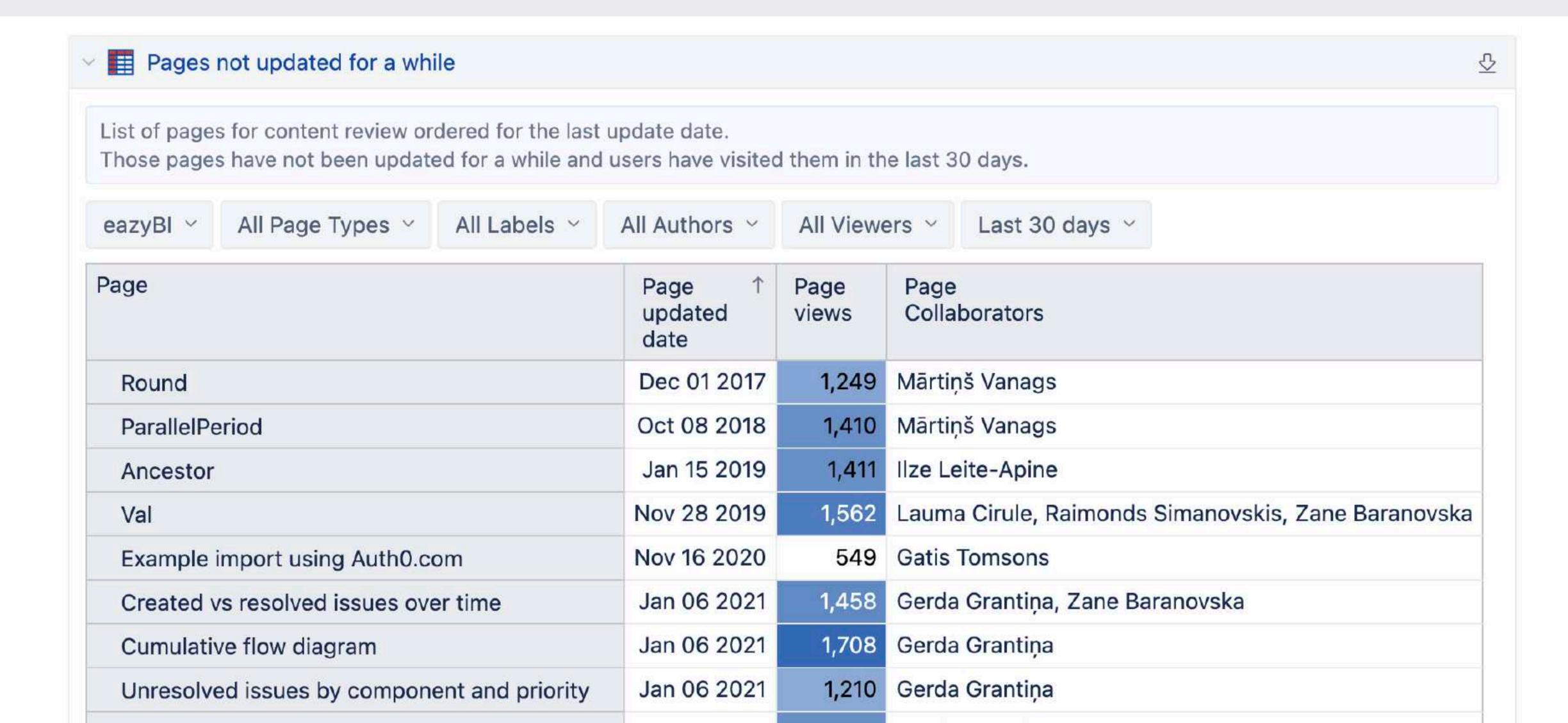

#### Have we covered the key words?

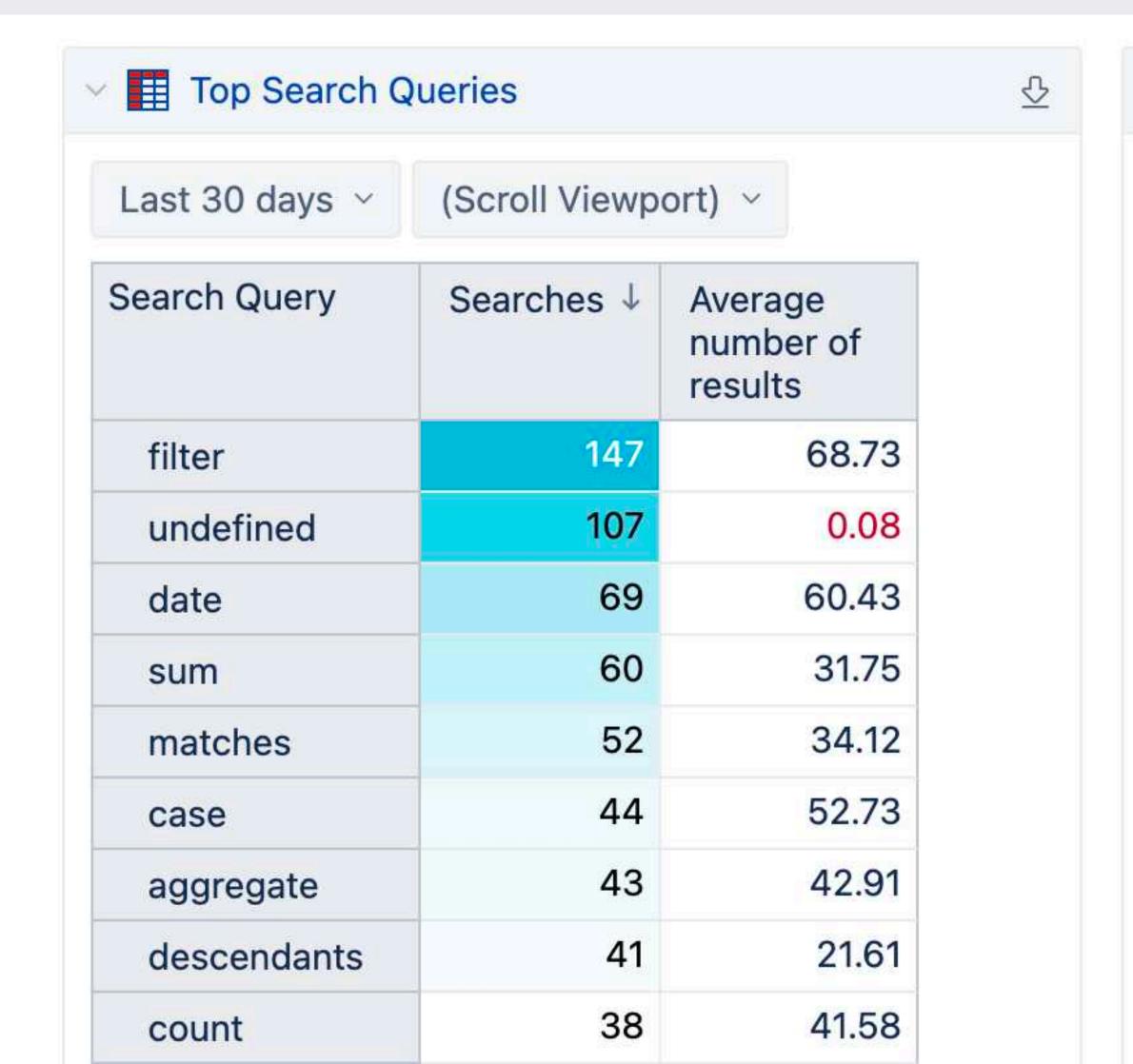

| ✓ ■ Search Queries without results |                |                                 |  |  |  |  |  |  |  |
|------------------------------------|----------------|---------------------------------|--|--|--|--|--|--|--|
| Last 30 days ~                     | (Scroll Viewpo |                                 |  |  |  |  |  |  |  |
| Search Query                       | Searches ↓     | Average<br>number of<br>results |  |  |  |  |  |  |  |
| datediff                           | 19             | 0.00                            |  |  |  |  |  |  |  |
| dat                                | 15             | 0.00                            |  |  |  |  |  |  |  |
| not                                | 13             | 0.00                            |  |  |  |  |  |  |  |
| iss                                | 12             | 0.00                            |  |  |  |  |  |  |  |
| if                                 | 11             | 0.00                            |  |  |  |  |  |  |  |
| getannotation                      | 10             | 0.00                            |  |  |  |  |  |  |  |
| asdf                               | 9              | 0.00                            |  |  |  |  |  |  |  |
| <>                                 | 8              | 0.00                            |  |  |  |  |  |  |  |
| mea                                | 8              | 0.00                            |  |  |  |  |  |  |  |

How? Why? Where?

eazyBI can help you to find answers

#### Why eazyBI?

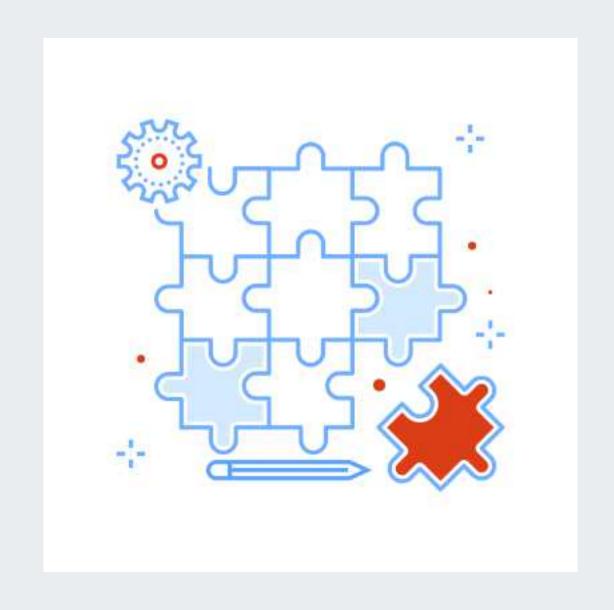

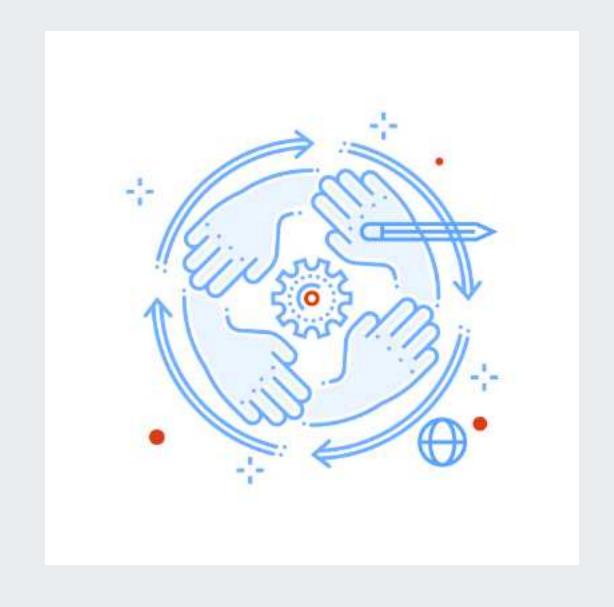

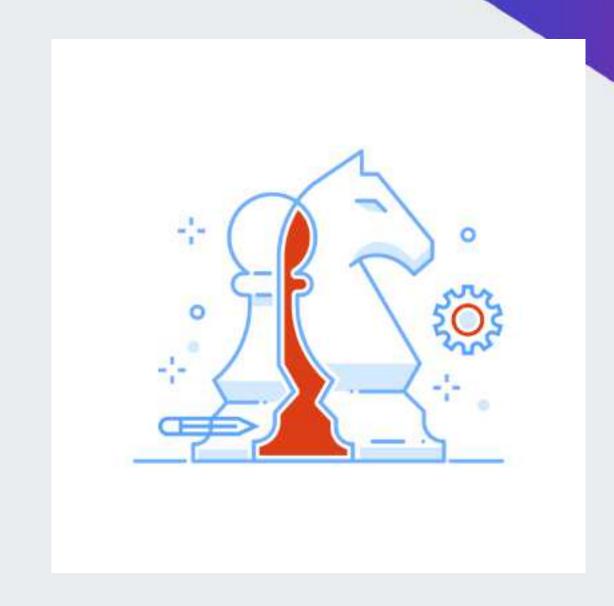

Data from Jira apps

**Synchronisation** 

Simple or complex

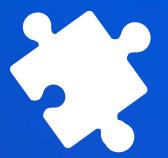

### Thank you!

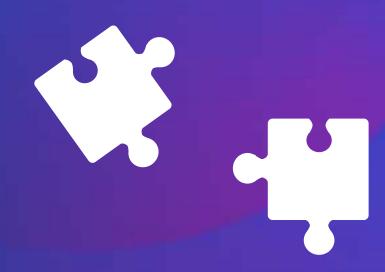

eazybi.com community.eazybi.com support@eazybi.com

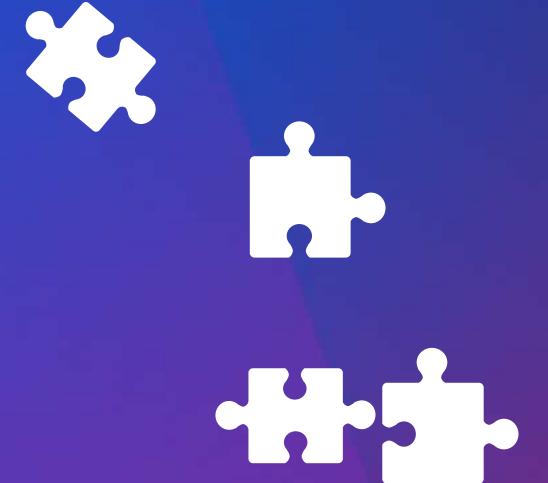

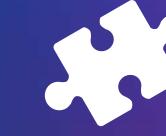

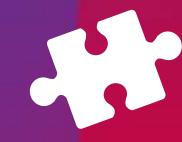